## **Boletim Técnico**

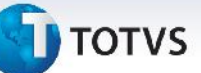

#### **Validações da Digitação de Documentos de Frete**

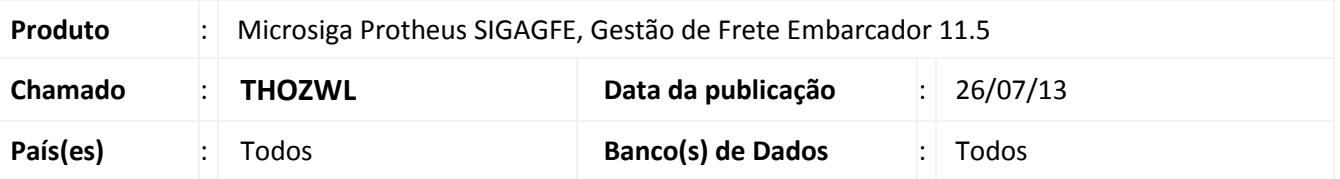

Melhoria na rotina de digitação de **Documentos de Frete (GFEA065)** para que ao digitar uma Nota Fiscal de Serviço na tela de documentos de frete e o transportador estiver configurado como **Emitente de CT-e**, o usuário só seja obrigado a informar o código quando o imposto do documento for ICMS. Caso contrario (ISS ou Nenhum) não fará as validações nem o preenchimento do campo CT-e.

Para viabilizar essa melhoria, é necessário aplicar o pacote de atualizações (*Patch*) deste chamado.

#### **Procedimentos para Utilização**

- 1. Dentro do **Gestão de Frete Embarcador (SIGAGFE)** acesse **Cadastros > Gerais > Emitentes;**
- 2. Inclua um emitente do tipo transportador (aba **Geral**, campo **Tramp?** Igual a **Sim**) e que emita CT-e (aba **Transportador**, campo **Emite CT-e** igual a **Sim**);
- 3. Acesse **Cadastros > Doc Frete/Faturas > Especies doc Frete;**
- 4. Inclua uma espécie de documento com o campo **Tipo do Imposto** igual a **ICMS**;
- 5. Acesse **Movimentação >Doc Frete/Faturas> Documentos Frete**;
- 6. Inclua um documento de frete com o imposto ICMS;
- 7. Na aba **Outros** verifique que a **Chave CT-e** foi gerada parcialmente;
- 8. E também que ao não colocar todo o código a chave é validada;
- 9. Acesse **Cadastros > Doc Frete/Faturas > Especies doc Frete**;
- 10. Inclua uma espécie de documento com o campo **Tipo do Imposto** igual a **ISS**;
- 11. Acesse **Movimentação >Doc Frete/Faturas> Documentos Frete**;
- 12. Inclua um documento de frete com o imposto **ISS**;
- 13. Na aba **Outros** verifique que a **Chave CT-e** esta em branco;
- 14. Acesse **Cadastros > Doc Frete/Faturas > Especies doc Frete;**
- 15. Inclua uma espécie de documento com o campo **Tipo do Imposto** igual a Nenhum;
- 16. Acesse **Movimentação >Doc Frete/Faturas> Documentos Frete**;
- 17. Inclua um documento de frete com o imposto **Nenhum**;
- 18. Na aba **Outros** verifique que a **Chave CT-e** esta em branco.

# **Boletim Técnico**

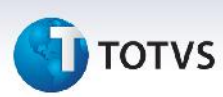

### **Informações Técnicas**

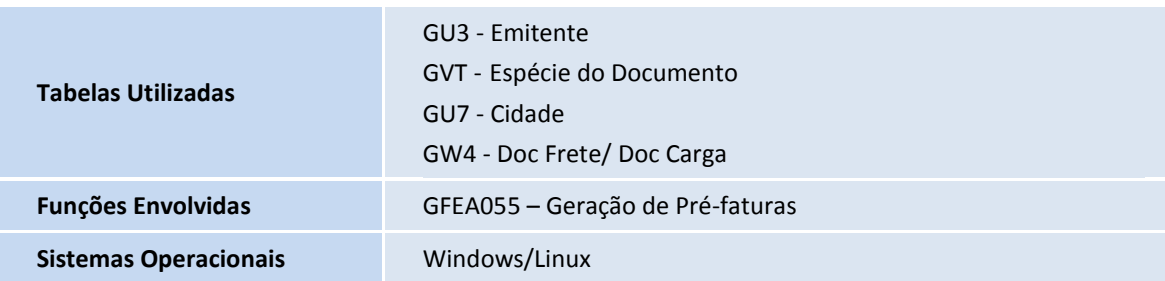